## PSATS CDL Program Instructions for Ordering Drug Test Forms

After logging in to your PSATS CDL Program account at www.myescreen.com, click on the "Place Order" link under the "Order Supplies" tab.

This will bring up the following chart:

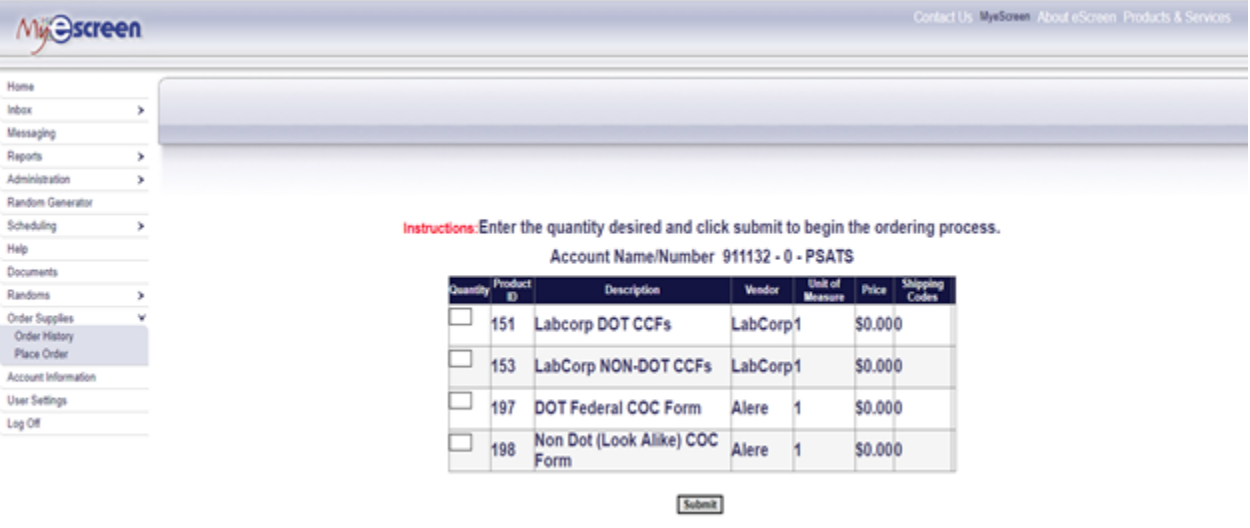

## **CDL vs. Non-CDL Forms**

You will need to indicate which type of form you need in the chart:

- CDL employees: for drug tests of CDL employees, you will need to order either the "DOT Federal COC Form" or the "Labcorp DOT CCFs";
- Non-CDL employees: for drug tests of non-CDL employees, you will need to order either the "Labcorp NON-DOT CCFs" or the "Non Dot (Look Alike) COC Form".

## PSATS CDL Program Instructions for Ordering Drug Test Forms

## **Labcorp vs. Alere Forms**

If you use a local Labcorp facility to do your drug tests, you will need to order the Labcorp forms, as they can only be used at Labcorp sites.

If you use any other testing sites, you will need to order the Alere forms, which cannot be used at Labcorp sites.

We suggest you order 15 forms at a time. There is no fee for ordering these forms; however, they cannot be delivered to a PO Box. Once ordered, they should arrive within 2 weeks.

After entering the correct quantity, click on the "Submit" button, which will bring up your mailing address. Check your address and contact name are correct, and then click the "Next" button which takes you to the order summary page.

If everything is ok, click on the "Submit Order" button. If changes must be made, use your browser's back button and make any needed revisions, and then submit your order.

###